### Even more Internet

Peter Nore CS-E1- Fall 2011

### Homework 2

Leave a reply on two separate posts on the blog

## So you type in google.com - what happens?

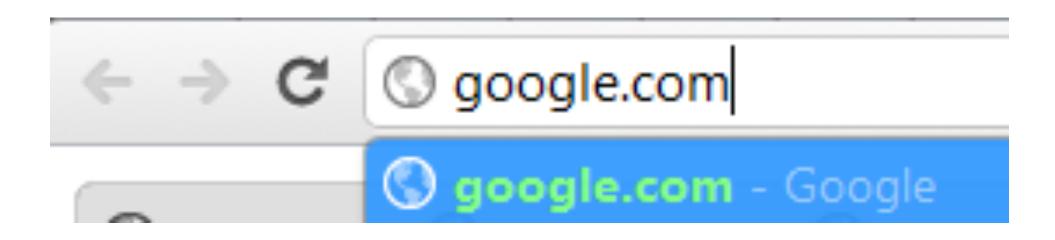

First, your browser opens up a file on your computer to see if you've manually specified any rules for this domain name.

# While you probably shouldn't edit this file, here's where it is: C:\Windows\System32\drivers\etc

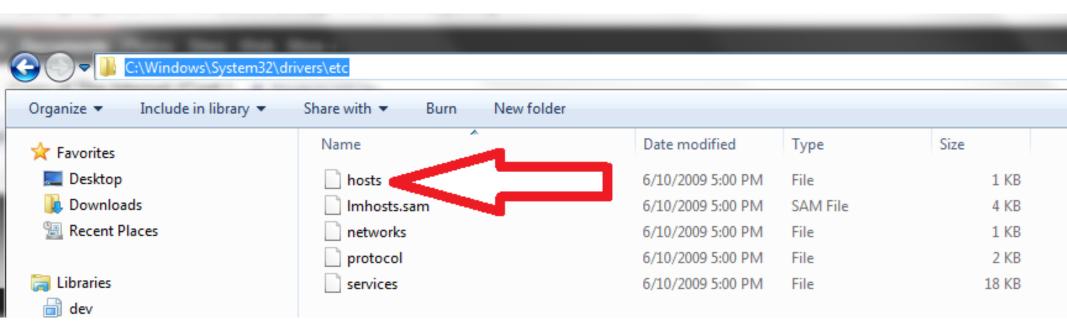

In mac, the file is at /private/etc/hosts

If you do want to edit it, you want to make sure to make a backup first, and to run the text editor as an "administrator." It looks like this:

```
# Copyright (c) 1993-2009 Microsoft Corp.
# This is a sample HOSTS file used by Microsoft TCP/IP for Windows.
# This file contains the mappings of IP addresses to host names. Each
# entry should be kept on an individual line. The IP address should
# be placed in the first column followed by the corresponding host name.
# The IP address and the host name should be separated by at least one
# space.
# Additionally, comments (such as these) may be inserted on individual
# lines or following the machine name denoted by a '#' symbol.
# For example:
#
#
     102.54.94.97
                    rhino.acme.com
                                          # source server
     38.25.63.10
                                        # x client host
                    x.acme.com
# localhost name resolution is handled within DNS itself.
# 127.0.0.1
               localhost
# ::1
            localhost
```

### Let's make it so nytimes.com goes to google.com.

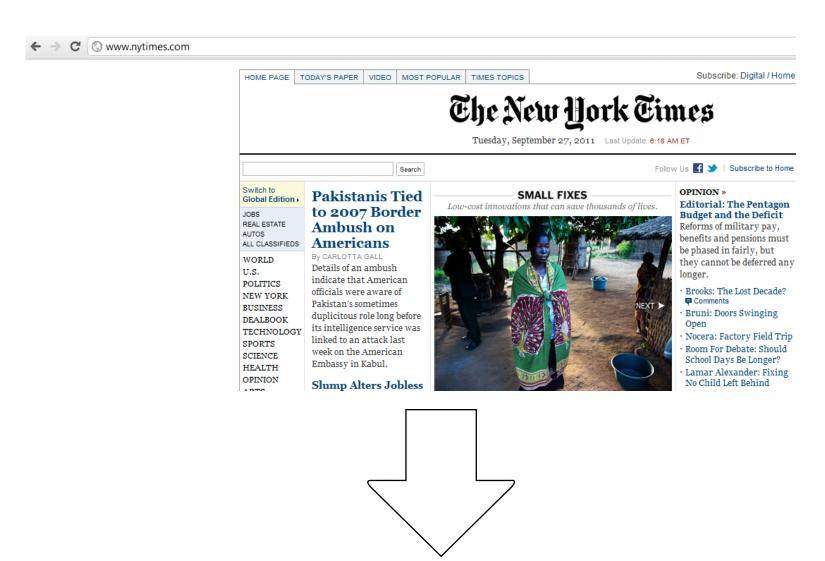

[google will appear here]

Open the command prompt.

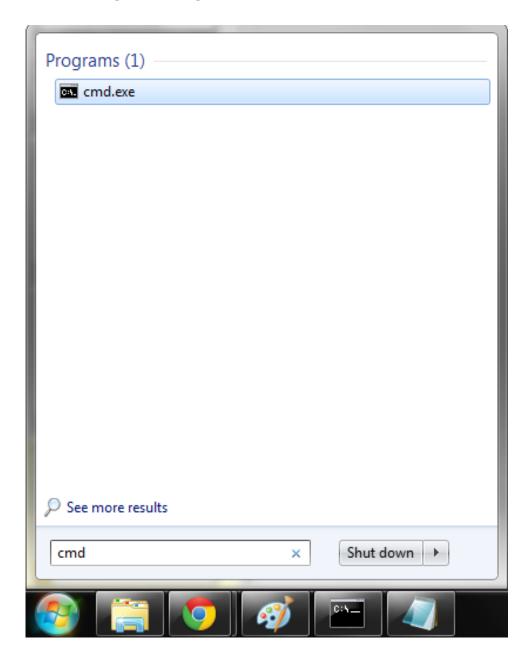

Open the command prompt.

```
Administrator: C:\Windows\system32\cmd.exe - tracert google.com
C:\Users\Peter>tracert google.com
Tracing route to google.com [74.125.226.145]
over a maximum of 30 hops:
                      3 ms
          1 \text{ ms}
                                   1 ms
```

the "trace route" command - *tracert* above - gives us the IP address of google.com, 74.125.226.145.

Now, in the hosts file, make nytimes.com point to google's ip address.

```
# Copyright (c) 1993-2009 Microsoft Corp.

# This is a sample HOSTS file used by Microsoft TCP/IP for Windows.

# This file contains the mappings of IP addresses to host names. Each
# entry should be kept on an individual line. The IP address should
# be placed in the first column followed by the corresponding host name.

# The IP address and the host name should be separated by at least one
# space.

# Additionally, comments (such as these) may be inserted on individual
# lines or following the machine name denoted by a '#' symbol.

# For example:
# For example:
```

74.125.226.145 nytimes.com

Now when you go to nytimes. com, you get google.

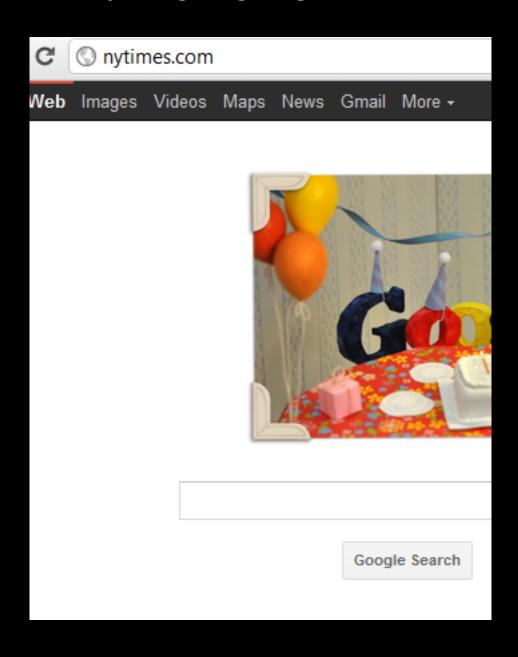

This is basically how the first step in resolving google works - your browser asks your network connection what the ip address of google.com is.

#### **DNS**

**Domain Name System** 

In this case, your computer's network connection senses the changes in **C**: \windows\system32\drivers\hosts and acts as your own private domain name server for the domains in hosts only.

In Windows XP, a common malware program would often edit the hosts file to reroute google.com to some other server that provided a malicious download or advertising.

In later versions of Windows, you must be an administrator to edit the file to avoid this kind of abuse.

Most of the time, though, your browser knows what IP address to request because of a remote domain name server.

This is a special type of server that only sends out IP addresses, not web pages.

But how does your computer know the address of the nearest domain name server?

... how does your computer know the address of the nearest domain name server?

On the phone, you can always (well, you used to always be able to) dial zero and get an operator that will help connect you to "directory service."

What's the internet equivalent?

## DHCP

Dynamic
Host
Configuration
Protocol

# How does DHCP work? 1. server discovery

 Client broadcasts DHCPDISCOVER packet asking "Who can give me DHCP information?"

source: <a href="https://nets.ucar.">https://nets.ucar.</a>
<a href="edu/nets/presentations/DHCP-in-school">edu/nets/presentations/DHCP-in-school</a>
<a href="mailto:school">SCD/</a>

# How does DHCP work? 2. servers make an offer

All servers on the subnet unicast a
 DHCPOFFER packet saying "I can supply
 you with DHCP information, if you like."

source: <a href="https://nets.ucar.">https://nets.ucar.</a>
<a href="edu/nets/presentations/DHCP-in-sch">edu/nets/presentations/DHCP-in-sch</a>
<a href="https://nets.ucar.">SCD/</a>

# How does DHCP work? 3. client requests

- The client selects one of the responses, and brackets a DHCPREQUEST packet saying "I choose server XYZ. Server XYZ, here's my MAC address, what's my IP address?"
- The unchosen servers treat this as a rejection.
- The request can specify a preferred IP address, if the client has a preference.
- The request can ask for additional information.

pop quiz ... what's a mac address?

A Media Access Control address (MAC address) is a <u>unique identifier</u> assigned to <u>network</u> interfaces for communications on the physical network segment.

MAC addresses are used for numerous network technologies and most <u>IEEE 802</u> network technologies including

While IP addresses are associated with Software, MAC addresses are linked to the hardware of network adapters. For this reason, the MAC address is sometimes called the hardware address

### How does DHCP work? 4. server responds

- The server responds with a DHCPACK
  packet saying "Here is your IP address. It's
  good for 24 hours."
- The response can contain additional information, if the client asked for it.
- The server records that the IP address is in use.

# How does DHCP work? 5. client releases

- The client finishes it's work, and send a DHCPRELEASE packet saying "I'm done with the IP address."
- The server records that the IP address is not in use.

# How does DHCP work? clients preserve addresses

 A client can remember its last-used IP address in non-volatile memory. When it boots, it can request the address from the server. This improves the chances that a client will retain the same IP address over long periods of time.

#### What does DHCP provie?

- IP address
- subnet mask
- default route
- dns server
- more

### how do you know what your dns server is?

```
c:\WINDOW5\system32\cmd.exe
                                                                       _ B ×
C:\Documents and Settings>ipconfig /all
Windows IP Configuration
       Primary Dns Suffix . . . . .
                                       : Unknown
       Node Type . . .
       IP Routing Enabled. . . . . . . .
       WINS Proxy Enabled. . . . . . .
Ethernet adapter Local Area Connection:
       Connection-specific DNS Suffix
                                     . : UMware Accelerated AMD PCNet Adapter
       Description . . . . . . . . . . . .
                                       : 00-0C-29-3D-5E-41
       Physical Address. . . . . . . .
       Dhcp Enabled. . . . . . . . .
       Default Gateway . . . . . . . . : 192.168.1
       DNS Servers . . . . . . . . . . : 192.168.1.2
C:\Documents and Settings>
```

ipconfig /all tells you everything\*
\* in windows

### What is a default gateway?

A gateway is a device that routes between different networks

Every computer knows a few routes to other computers, but not all of them of course!

... so the "default gateway" is the router you ask to figure out the route to a server that your computer doesn't know

#### What is a subnet mask?

Every IP address consists of two parts, the network address, and the host address.

If you just have the IP address, you can't tell what part of the number does what!

... so the subnet mask is a "mask" you put onto the IP address to figure out.

(the actual process by which you figure out the network address by applying the subnet mask isn't something we'll go into today)

### So once you know where your dns server is, then what?

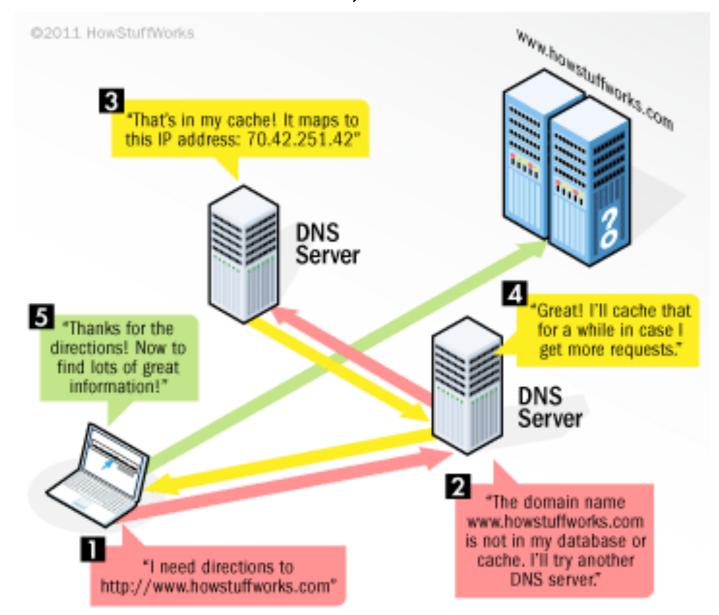

source: <a href="http://www.howstuffworks.com/dns.htm">http://www.howstuffworks.com/dns.htm</a>

Wait ... how does it send a message with the IP address of the DNS server?

Wait ... how does it send a message with the IP address of the DNS server?

... how does IP routing work?

#### Path Selection

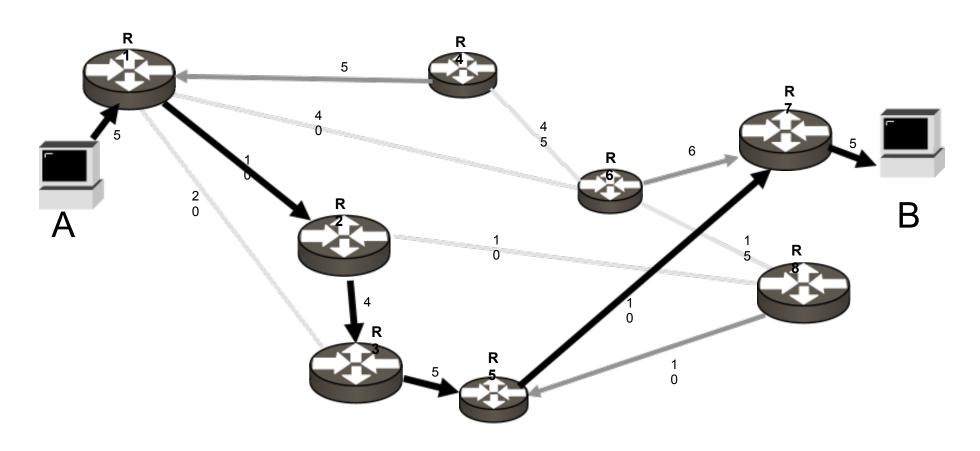

Minimum cost from A to B is 39 units

Wait, how does any one router know which router to send the message on to?

### Routing

- "You tell me all the address prefixes you can reach, but don't tell me the path you use to get there"
  - "I'll tell you the same"
- "If anything changes, please let me know"
- "If you tell me an address I'll send you traffic destined to that address."
  - If I tell you an address I will accept traffic destined to that address

credit: www.potaroo.net/t4/ppt/introrte.ppt

### Routing

- Border Gateway Protocol version 4 (BGP4)
- Each interior route collection is described by an Autonomous System (AS) number
- Internal topology is hidden
- Routes are announced with associated AS value
  - o 139.130.0.0/16 + AS 1221

credit: www.potaroo.net/t4/ppt/introrte.ppt